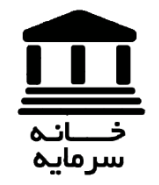

# آموزش فیلشرنویسی در دید ه یان ب بورس اور اق بسهاد ار

برگز ار کنند ه : خانه سرمایه مدرس : احمد لحيم گرز اده

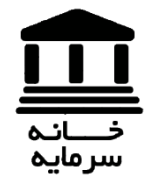

سـر فـصـل

 مقدمه معرفی ديده بان بازار بورس اوراق بهادار اجزای ديده بان سايت بازار اوراق بهادار تهران معرفی تعدادی از متغيرهای مهم جهت فيلترنويسی معرفی تعدادی از فيلترهای کاربردی

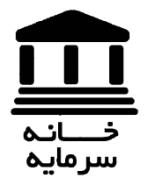

مقدمه

نگاهی به سیستم سنتی در معامالت بازار اوراق بهادار :

حضور سرمایه گذاران در تاالر شیشه ای حافظ

تصویب قانون بازار اوراق بهادار در مجلس ) 1384 ( :

حرکت به سمت الکترونیکی کردن معامالت و شفافیت بیشتر

سیستم نوین معامالت بورس اوراق بهادار :

راه اندازی سیستم الکترونیکی معامالت بورس اوراق بهادار – معامالت آنالین

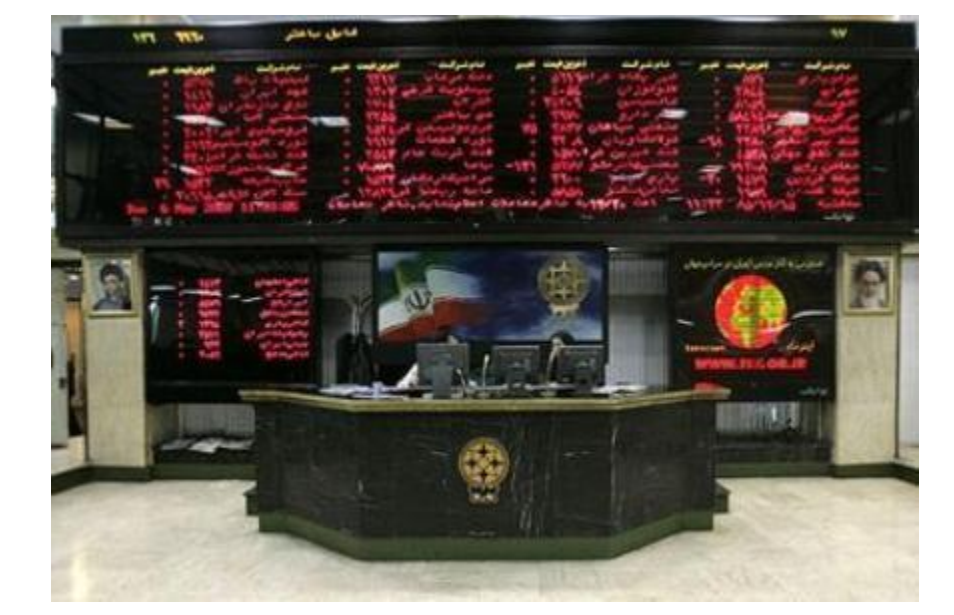

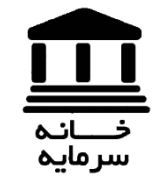

# دیں میں بان بازار بورس

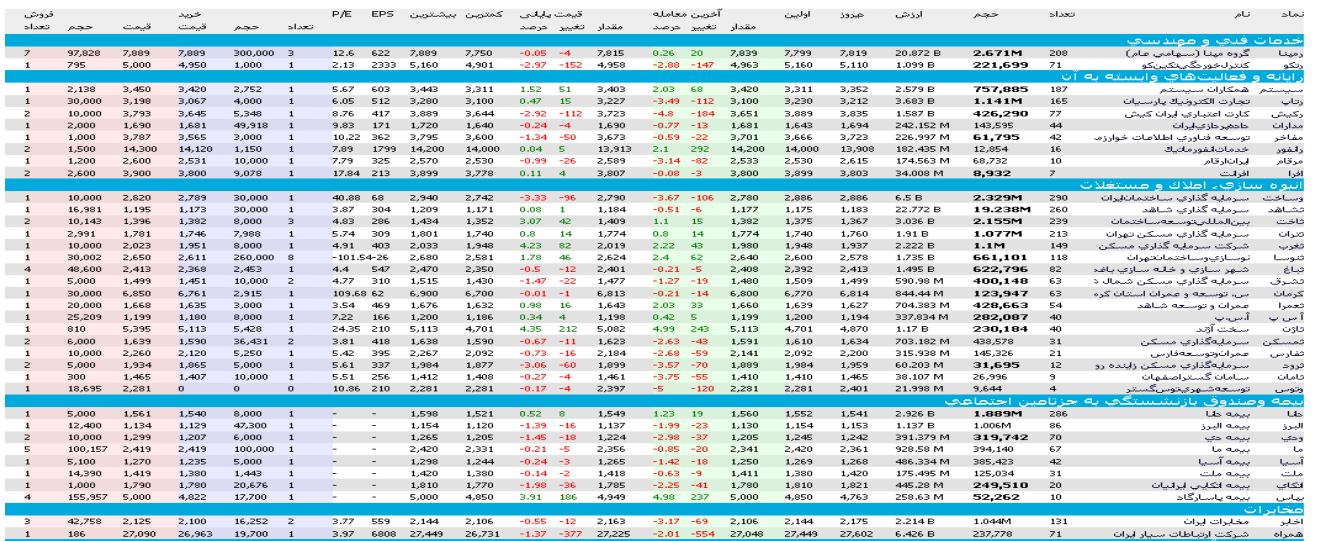

مقایسه دیده بان بازار با تابلوی موجود در تاالر شیشه ای

ارایه اطالعات جامع تر و دقیق تر و به روزتر

معرفی دیده بان بازار

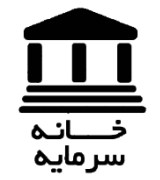

مز پت دیده بان باز ار

ارایه اطالعات آماری جامع تر : ارایه بیش از 10 متغیر مهم در رابطه با هر سهم دسته بندی سهام بر حسب: نوع بازار سهام الف) بازار پایه ب( بازار فرابورس پ(بازار بورس

صنعت : تقسیم بندی شرکت ها در بیش از 10 صنعت تعریف شده

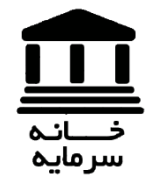

بازار پایه

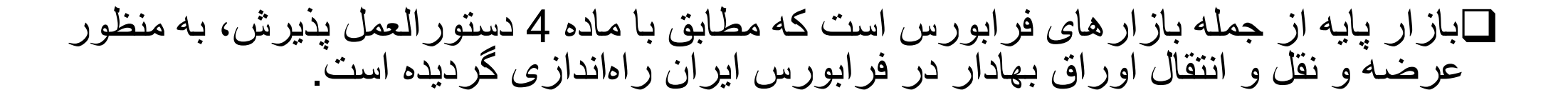

شرکت هایی که در این بازار لیست می شوند: شرکتهایی که درخواستی مبنی بر پذیرش ندارند و به دلیل الزام قانونی طبق ماده 99 برنامه پنجم توسعه جمهوری اسالمی ایران بایستی در بازار پایه درج گردند.

شرکت هایی که نزد سازمان بورس ثبت شده اند، اما شرایط پذیرش را ندارند.

شرکت هایی که به دلیل از دست دادن شرایط بازارهای بورس یا فرابورس از بازار مربوطه لغو پذیرش می شوند، در بازار پایه درج می گردد .

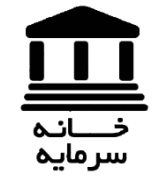

بازار فرابورس

: شرکتهایی که سهامشان در بازار پایه لیست شده و استانداردهای سازمان بورس را با درجه باالتری رعایت میکنند، معموال پس از مدتی و در وهله اول به بازار فرابورس منتقل شده و در نتیجه سهامشان از اعتبار باالتری برخوردار می گردد.البته در صورت احراز شرایط، شرکت ها از اول در فرابورس معامله خواهند گشت.

بازار بورس دارای دو بازار اولیه و ثانویه است.شرایط ورود به هر کدام از بازارها به شرح زیر است:

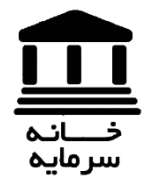

بازار اول فرابورس

در ادامه برخی از مهمترین ویژگیهای ورود به هر دو بازار را ذکر می کنیم.

شرایط ورود به بازار اول فرابورس:

حداقل 10 درصد از سهام ثبت شده آن شناور بوده و تعداد سهامداران آن حداقل 200 نفر باشد . آخرین سرمایۀ ثبت شدۀ آن حداقل ده میلیارد لایر باشد.

زیان انباشته نداشته باشد.

- گزارش حسابرس برای آخرین دوره/ سال مالی منتهی به پذیرش درخصوص صورت های مالی آن، عدم اظهار نظر یا اظهار نظر مردود نباشد.
- براساس آخرین صورت های مالی ساالنۀ حسابرسی شده، نسبت حقوق صاحبان سهام به کل دارایی های آن حداقل 15 درصد باشد.

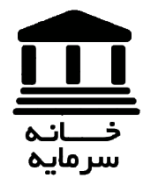

بازار دوم فرابورس

شرایط ورود به بازار دوم فرابورس عبارتست از:

حداقل 5 درصد از سهام ثبت شده آن شناور باشد. آخرین سرمایۀ ثبت شدۀ آن حداقل یک میلیارد لایر باشد. اظهار نظر حسابرس در خصوص آخرین صورت های مالی حسابرسی شده، »مردود« یا »عدم اظهار نظر » نباشد .

در بازار دوم، شرکت های زیانده و شرکت های کوچک نیز امکان پذیرش دارند.

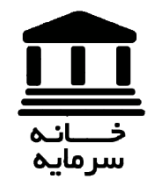

بازار بورس

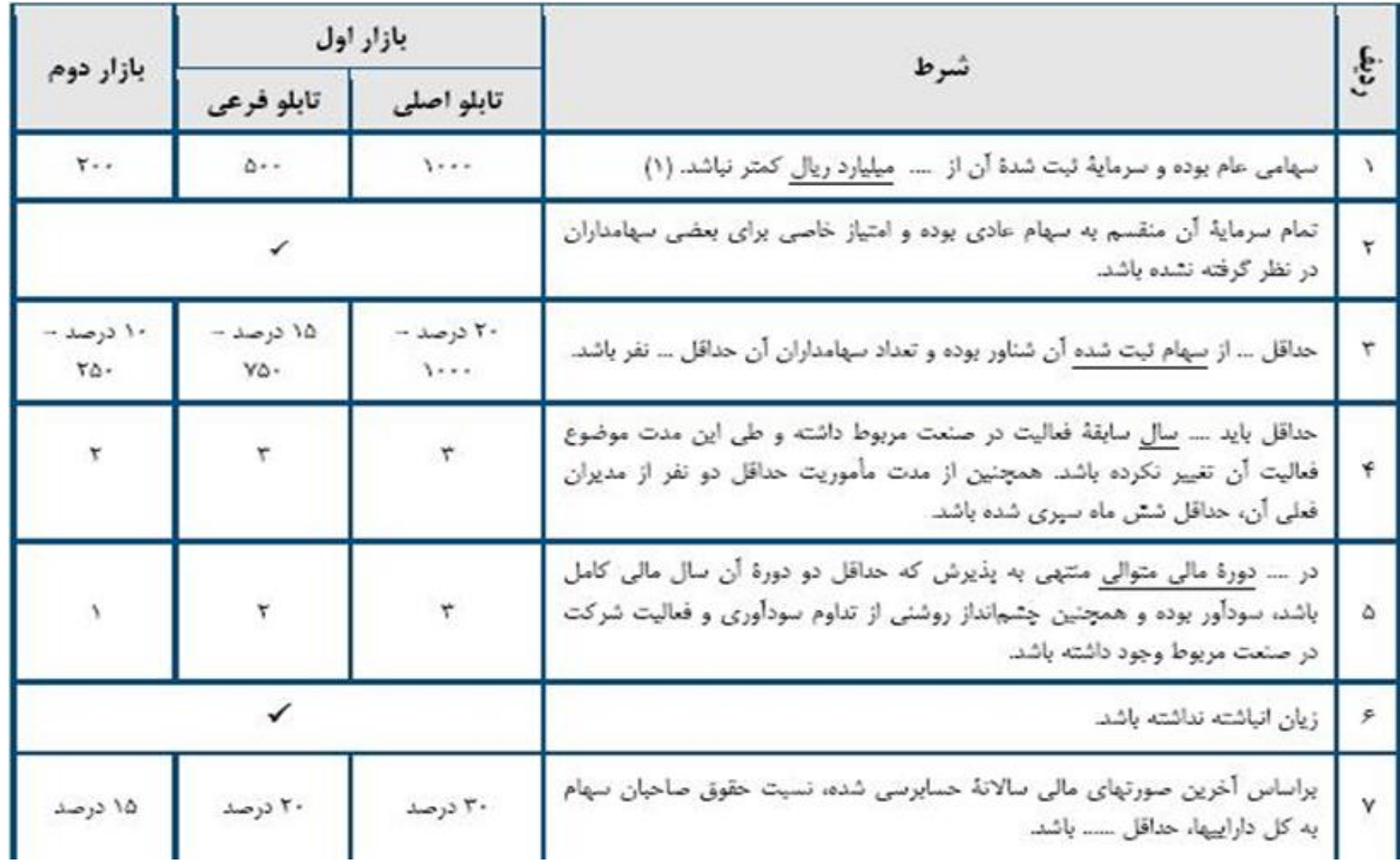

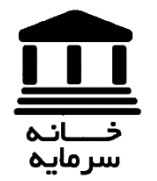

متغیرهای دیده بان بازار

تعداد : دفعات انجام معامله در یک روز معامالتی

حجم : تعداد سهام معامله شده در یک روز معامالتی

ارزش : مجموع ارزش ریالی معامالت در یک روز معامالتی

دیروز: بیانگر قیمت پایانی روز معامالتی قبل می باشد

اولین : اولین قیمتی که در روز معامالتی جاری، سهم مورد نظر مبادله شده است.

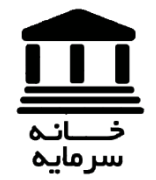

متغیرهای دیده بان بازار

آخرین قیمت معامله ) مقدار ، تغییر، درصد ( : قیمت آخرین معامله انجام شده

کمترین : حداقل قیمت معامله شده برای یک سهم در یک روز معامالتی

بیشترین : حداکثر قیمت معامله شده برای یک سهم در یک روز معامالتی

EPS : سود هر سهم که از تقسیم سود خالص بر تعداد سهام منتشر شده بدست می آید.

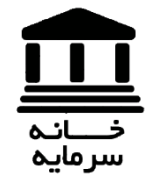

متغیرهای دیده بان بازار

قیمت به درآمد ) E/P ) : این نسبت از تقسیم قیمت جاری سهام بر سود هر سهم تعریف شده، بدست می آید.

خرید ) تعداد، حجم، قیمت ( : در حالت عادی، به سطر اول ستون خرید اشاره دارد.

فروش ) تعداد، حجم، قیمت ( : در حالت عادی، به سطر اول ستون فروش اشاره دارد.

در ادامه در رابطه با مفهوم حجم مبنا و قیمت پایانی توضیحاتی را ارایه مینماییم.

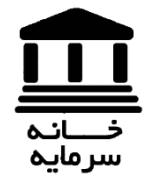

حجم مبنا

برای جلوگیری از بسیاری از مشکالت معامالت سهام، حجم مبنا را به عنوان ابزاری جهت محاسبه قیمت پایانی تعریف کردند.برای تعیین مقدار حجم مبنا نیز در طی چند سال از فرمول های مختلفی استفاده کردند. برخی از روش های محاسبه حجم مبنا: 0.0008 سرمایه ثبت شده تمام شرکت ها 0.0004 سرمایه ثبت شده تمام شرکت ها جدیدترین روش: محاسبه حجم مبنا به صورت هفتگی : برای شرکت های متوسط ضریب 0.0004 برای شرکتهای کوچک :

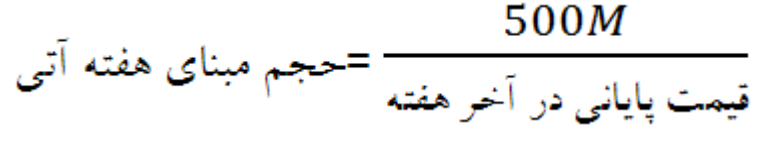

برای شرکت های بزرگ :

 $10B$ = حجم مبنای هفته اتی قیمت پایانی در آخر هفته

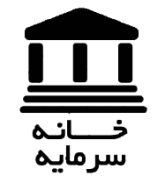

قیمت پایانی

قیمت پایانی ) مقدار، تغییر، درصد ( : این آیتم با توجه به حجم معامالت انجام گرفته و حجم مبنای سهام، متغیر می باشد.در ادامه در رابطه با شیوه محاسبه قیمت پایانی، توضیحاتی را ارایه می نماییم.

بنابراین برای محاسبه قیمت پایانی به این شیوه عمل میکنیم:

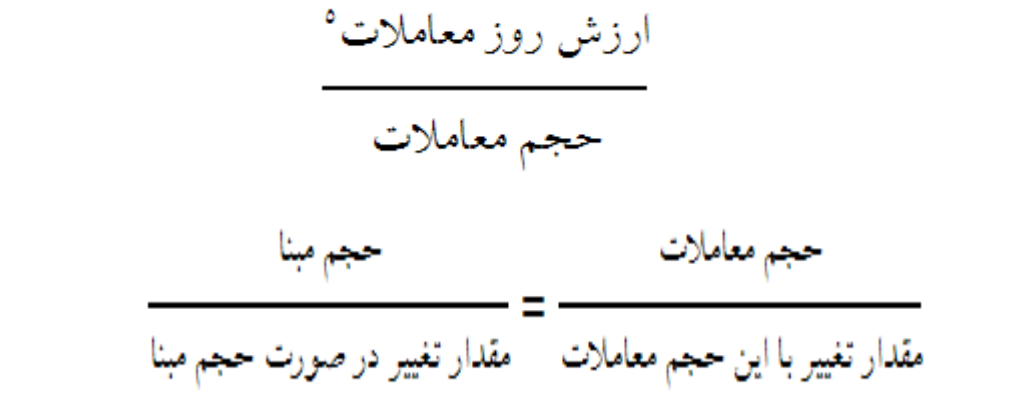

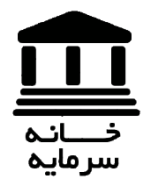

ابزارهای دیده بان

برخی از ابزارهای کمکی قابل استفاده در دیده بان عبارتند از :

تنظیمات : این قسمت جهت نمایش آیتم های مدنظر سرمایه گذار مناسب می باشد.

قالب نمایش : شیوه نمایش سهام مدنظر را تنظیم می کند.

مشاهده سریع : در صورت فعال بودن این آیتم، با کلیک بر روی هر سهم، اطالعات به صورت تجمیعی برای هر سهم، نمایش داده می شود.

**فیلتر :** در رابطه با این قسمت در ادامه توضیح خواهیم داد.

خروجی : با کلیک بر روی آن می توان اطالعات موجود در دیده بان بازار را در قالب فایل اکسل دریافت نمود.

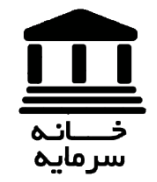

بخش فیلتر در دیده بان

این قسمت را می توان یکی از کاربردی ترین قسمت های دیده بان بازار سایت بورس اوراق بهادار تهران نام برد.

مزیت استفاده از فیلتر در دیده بان بازار : شناسایی سهامی که از ویژگی خاصی تبعیت می کنند.

در ادامه و در گام نخست برخی از رایج ترین متغیرهای مورد استفاده در فیلتر تشریح می گردد، در مرحله بعد، تعدادی از کاربردی ترین فیلترها را بکار گرفته و در رابطه با استراتژی های سرمایه گذاری مربوط به هر کدام توضیحاتی را ارایه می نماییم.

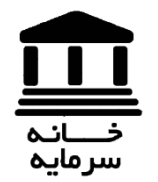

عملگرهای فیلتر نویسی

برخی از عملگرهای مهم در فیلتر نویسی بدین شرح است:

جمع: + تفریق : - ضرب: \* تقسیم : / و : && یا : || مساوی : == بزرگتر یا کوچکتر : > < بزرگتر- مساوی و بالعکس: <= یا >= مخالف: =!

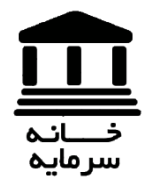

متغیرهای فیلترنویسی

 $t$ تعداد معاملات : (tno)

 $\Box$ حجم معاملات : (tvol)

 $\Box$ حجم مبنا : (bvol)

قیمت پایانی دیروز : (py(

اولین قیمت : (pf(

 $\Box$ بیشترین قیمت : (pmax)

کمترین قیمت : (pmin(

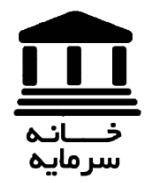

متغیرهای فیلترنویسی

- $\bigcirc$ آخرین قیمت : (pl)
- تغییر آخرین قیمت : (plc(
- درصد تغییر آخرین قیمت : (plp(
	- $[{\sf pc}]$ قیمت پایانی :  ${\sf D}$
	- $\textbf{(pcc)}$  : اتغییر قیمت پایانی $\blacksquare$
- درصد تغییر قیمت پایانی : (pcp(

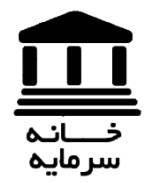

متغیرهای فیلترنویسی

- $\Box$ سود هر سهم : (eps)
- قیمت به درآمد هر سهم : (pe(

 $\textsf{(tmin)}:$  آستانه مجاز پایین $\Box$ 

 $\Gamma$ آستانه مجاز بالا : (tmax)

ارزش بازار : (mv(

تعداد سهام : (z)

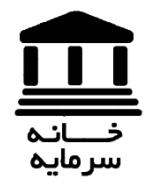

متغیرهای فیلترنویسی

- قیمت خرید سطر اول : (1pd(
- قیمت فروش \_ سطر اول : (1po(
- تعداد خریدار سطر اول : (1zd(
- تعداد فروشنده سطر اول : (1zo(
	- حجم خرید- سطر اول : (1qd(
	- حجم فروش- سطر اول : (1qo(

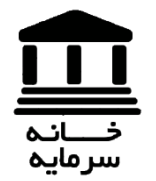

متغیرهای فیلترنویسی

#### (ct).Buy CountI : حریدار حقیقی  $\square$

(ct).Buy\_CountN : حقوقی خریدار تعداد

(ct).Sell\_CountI : حقیقی فروشنده تعداد

(ct).Sell\_CountN : حقوقی فروشنده تعداد

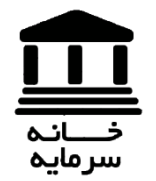

متغیرهای فیلترنویسی

### (ct).Buy\_I\_Volume : حقیقی خرید حجم

(ct).Buy\_N\_Volume : حجم خرید حقوقی $\square$ 

(ct).Sell\_I\_Volume : حقیقی فروش حجم

(ct).Sell\_N\_Volume : حقوقی فروش حجم

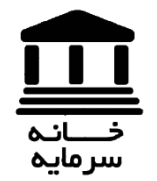

دیگر متغیرها

الزم به ذکر است که تا 60 روز قبل در سایت قابل مشاهده می باشد.  $\blacksquare$ قیمت پایانی در  $\blacksquare$ روز قبل : ih][n].Pclosing]

قیمت آخرین معامله در nروز قبل : PDrCotVal.]n][ih[

تعداد معامالت در nروز قبل : ZTotTran.]n][ih[

ارزش معامالت در nروز قبل : QTotCap.]n][ih[

قیمت روز قبل در nروز قبل : PriceYesterday.]n][ih[

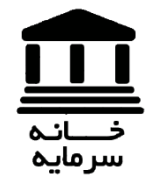

فیلترهای کاربردی سهام مورد توجه بازار

# **ویژگی مالی** این دسته از سهام عبارتند از: تعداد معامالت انجام گرفته بیش از ،15 حجم معامالت بیش از 4 برابر حجم مبنا

# فرمول:

(tno)>15&&(tvol)>=4\*(bvol)

می توان سهام با اهمیت از دید کل سرمایه گذاران را برای یک بازه زمانی، شناسایی کرده و آن را رصد نماییم.

<del>ت<br>آ</del><br>سرمایه

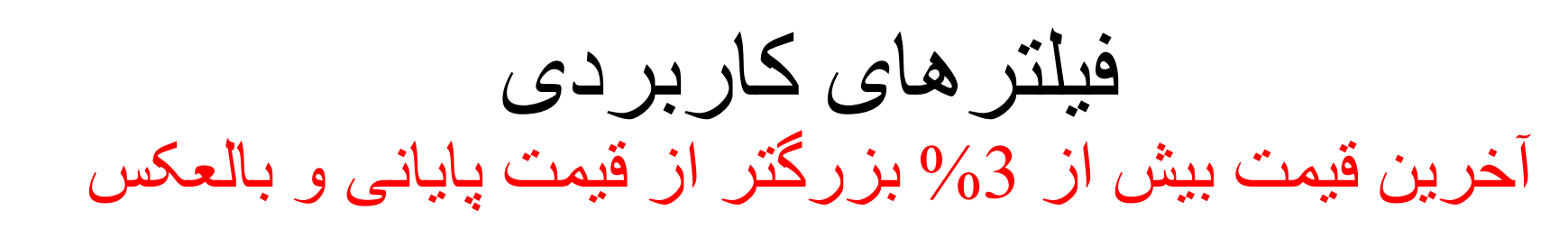

الف) همانطور که از عنوان پیداست، آخرین قیمت معامله،بیش از 1.03 قیمت پایانی است. فرمول: **(pl)>=(pc)\*1.03** 

استراتژی سرمایه گذاری: برای شناسایی سهم هایی که احتمال افزایش قیمت در روز بعد را برای آن داریم.

ب)در این حالت، قیمت پایانی، بیش از 1.03 برابر قیمت آخرین معامله است. فرمول: **(pc)>=(pl)\*1.03** 

استراتژی سرمایه گذاری: برای شناسایی سهم هایی که احتمال کاهش قیمت در روز بعد را برای آن داریم.

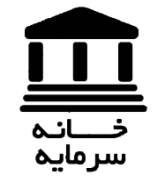

فیلترهای کاربردی سهام مناسب برای خرید

**ویژگی مالی:** زمانی صف فروش تشکیل می گردد که قیمت فروش سطر اول برابر حداقل قیمت مجاز شود و از طرفی در قسمت خرید، مقداری مشاهده نگردد ) حجم خرید سطر اول صفر باشد (.اما برای اینکه این سهم نوسانات مناسبی داشته باشد ( سرعت نوسانات قیمت پایانی کند نباشد )، شرط سوم را به صورت حجم فروش سطر اول بیشتر از 2 برابر حجم مبنا تعریف می کنیم.

فرمول:

```
(po1)==(tmin)&&(qd1)==0&&(qo1)>2*(bvol) 
(po1)==(tmin)&&(qd1)==0&&(qo1)>10000000
```
فیلترهای کاربردی سهام مناسب برای فروش

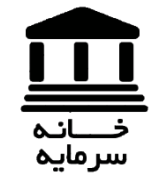

صف خرید، باید قیمت خرید سطر اول برابر حداکثر قیمت مجاز و مقدار فروش سطر اول برابر صفر ) حجم معامالت سطر اول برابر صفر ( باشد، از طرفی برای شناسایی سهامی که سرعت مناسبی در نوسانات قیمتی دارند، شرط حجم خرید سطر اول بیشتر از 2 برابر حجم مبنا یا بیشتر از 20 میلیون عدد را اعمال می نماییم.

فرمول:

**(pd1)==(tmax)&&(qo1)==0&&(qd1)>2\*(bvol) (pd1)==(tmax)&&(qo1)==0&&(qd1)>20000000**

فیلترهای کاربردی

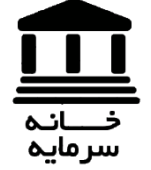

# سهام با نوسان زیاد در بازار

**ویژگی مالی:** مهمترین ویژگی، درصد اختالف بین حداکثر و حداقل قیمت روز ) همان pmax و pmin ) میباشد.

فرمول:

# **((pmax)-(pmin))/(pmin)>=0.05**

استراتژی سرمایه گذاری: اگر یک سهم در طی 2 روز متوالی یا بیشتر این ویژگی را داشته باشد، می- توان برای نوسانگیری روزانه بر روی آن حساب کرد، البته اینکار ریسک بشدت باالیی را در خود دارد؛ به همین دلیل اگر تحمل ریسک زیاد و از دست دادن سرمایه خود را ندارید، به هیچ وجه، به اینکار وارد نشوید.

فیلترهای کاربردی صف خرید کم حجم

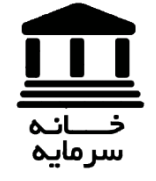

**ویژگی مالی:**در این حالت، صف خرید تشکیل شده ) بنابراین قیمت خرید سطر اول برابر حداکثر مقدار ممکن و مقدار فروش سطر اول برابر صفر می باشد( اما حجم خرید سطر اول، مابین 0.2 تا خود حجم مبنا میباشد.

### فرمول:

**(pd1) == (tmax) && (qd1)>=0.2\*(bvol) && (qd1)<=(bvol)** 

استراتژی سرمایه گذاری: در صورتیکه سهامی با این ویژگی را در اختیار داشته باشیم، میتوانیم در کنار انجام تحلیل، آن را در روزهای معامالتی آتی زیر ذرهبین قرار داده و در موقعیت مناسب به فروش برسانیم.

فیلترهای کاربردی

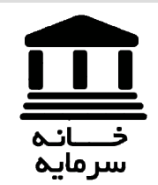

سهامی با اختالف مثبت ازقیمت پایانی در حال معامله

**ویژگی مالی:**تفاضل درصد تغییر قیمت پایانی از درصد تغییر قیمت آخرین معامله بیشتر از %2 باشد و از طرفی سهام تا مورد توجه بازار باشد یعنی تعداد معامالت بیشتر از 10 و حجم معامالت بیشتر از حجم مبنا باشد.

فرمول:

**((plp)-(pcp))>2&&(tno)>10&&(tvol)>(bvol)** 

استراتژی سرمایه گذاری: این احتمال وجود دارد که این سهام در روزهای آتی صف خرید شده و یا در سطح پایینتر با قیمت بسیار باالتر از قیمت پایانی، معامله گردند.

فیلترهای کاربردی

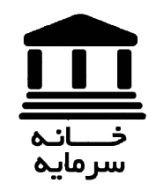

# حقوقی بیش از %60 حجم معامالت خرید داشته

**ویژگی مالی:** در این حالت فرض میکنیم که سرمایهگذار حقوقی بیش از%60 سهم را در یک روز معاملاتی خرید کرده و از طرفی حجم زیادی از آن سهم را ( اشخاص حقوقی )، به فروش نرساند است

# فرمول:

### **(ct).Buy\_N\_Volume>=(tvol)\*0.6&&(ct).Sell\_N\_Volume<=0.2\*(tvol)**

استراتژی سرمایه گذاری: در این حالت، بررسی می کنیم که چرا سرمایهگذاران حقوقی، به خرید یک سهم اقدام کرده اند ( به ویژه در حجم های بالا )، تا از این طریق گرفتار هیجانات بازار نشویم و یک سهام ارزشمند را از دست ندهیم.

فیلترهای کاربردی

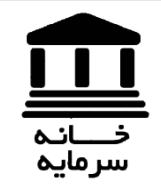

حجم فروش سنگین تری)در آستانه صف فروش(

**ویژگی مالی:** مقدار فروش سطر اول به مقدار خرید سطر اول بیش از 2 باشد و درضمن قیمت فروش سطر اول برابر حداقل قیمت مجاز باشد.

> فرمول: **((qo1/qd1))>=2&&(po1)==(tmin)**

استراتژی سرمایه گذاری: سهامی که این ویژگی را دارند، احتمال دارد که در روزهای معامالتی آتی صف فروش شوند.بنابراین، رصد این سهام جهت خرید به موقع، خالی از لطف نخواهد بود.

فیلترهای کاربردی سهامی که صف فروش بوده اند و صف جمع شده است و مثبت خورده است

**ویژگی مالی:** چون صف فروش تشکیل شده، پس حتما حداقل قیمت روز برابر حداقل قیمت مجاز می باشد اما با توجه به اینکه مثبت خورده پس حتما قیمت آخرین معامله بایستی بیش از قیمت پایانی باشد.

# فرمول: **(pmin)==(tmin)&&(pl)>(py)**

استراتژی سرمایه گذاری: با توجه به شرایط تعریف شده، احتمال وجود دارد که در روز معامالتی بعد نیز روند افزایشی خود را ادامه دهد.

فیلترهای کاربردی

سهامی که صف خرید بوده اند و صف داده شده است و منفی خورده است

**ویژگی مالی:** چون صف خرید تشکیل شده بنابراین حداکثر قیمت روز برابر حداکثر قیمت مجاز می باشد، از طرفی با توجه به اینکه منفی خورده، پس قیمت آخرین معامله کمتر از قیمت پایانی می باشد.

> فرمول: **(pmax)==(tmax)&&(pl)<(py)**

استراتژی سرمایه گذاری: با توجه به شرایط تعریف شده، این احتمال میرود که در روز معامالتی بعد، روند نزولی قیمت سهام، ادامه پیدا کند.

فیلترهای کاربردی شناسایی سهام کوچک ارزشمند

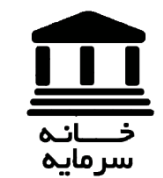

**ویژگی مالی:** از آنجایی که هدف ما، شناسایی سهام شرکت های کوچک می باشد، به همین دلیل، تعداد سهام را زیر 45 میلیون عدد، حجم مبنا مخالف 1 و نسبت E/P کوچکتر از صفر یا بزرگتر از 10 تعریف میکنیم.البته می توانیم حجم مبنای کوچکتر از 100 هزار عدد را بجای ( یا همراه ) شرط تعداد سهام، وارد نماییم.

فرمول:

(z)<45000000&&(bvol)!=1&&(pe)<0

(bvol)<100000&&(bvol)!=1&&(pe)<0

(bvol)<100000&&(bvol)!=1&&(pe)>10

استراتژی سرمایه گذاری: شرکت های کوچکی را که ظرفیت بنیادی مناسبی جهت رشد در آینده دارند، از این طریق میتوان شناسایی نمود.